AutoCAD 2011

- 13 ISBN 9787030304650
- 10 ISBN 7030304659

出版时间:2011-5

 $(2011-05)$ 

页数:328

版权说明:本站所提供下载的PDF图书仅提供预览和简介以及在线试读,请支持正版图书。

www.tushu000.com

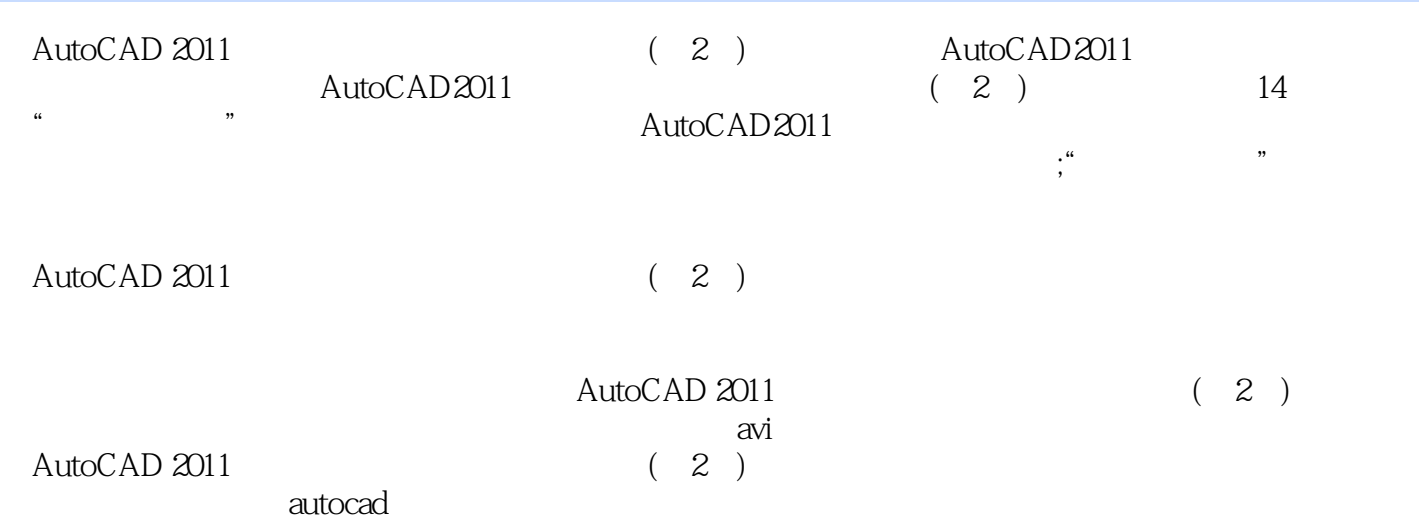

autodesk AutoCAD example  $\lambda$ 

 ${\tt CAD/CAM/CAE} \hspace{2.3cm} {\tt CAD/CAM/CAE}$  $CAD$ 

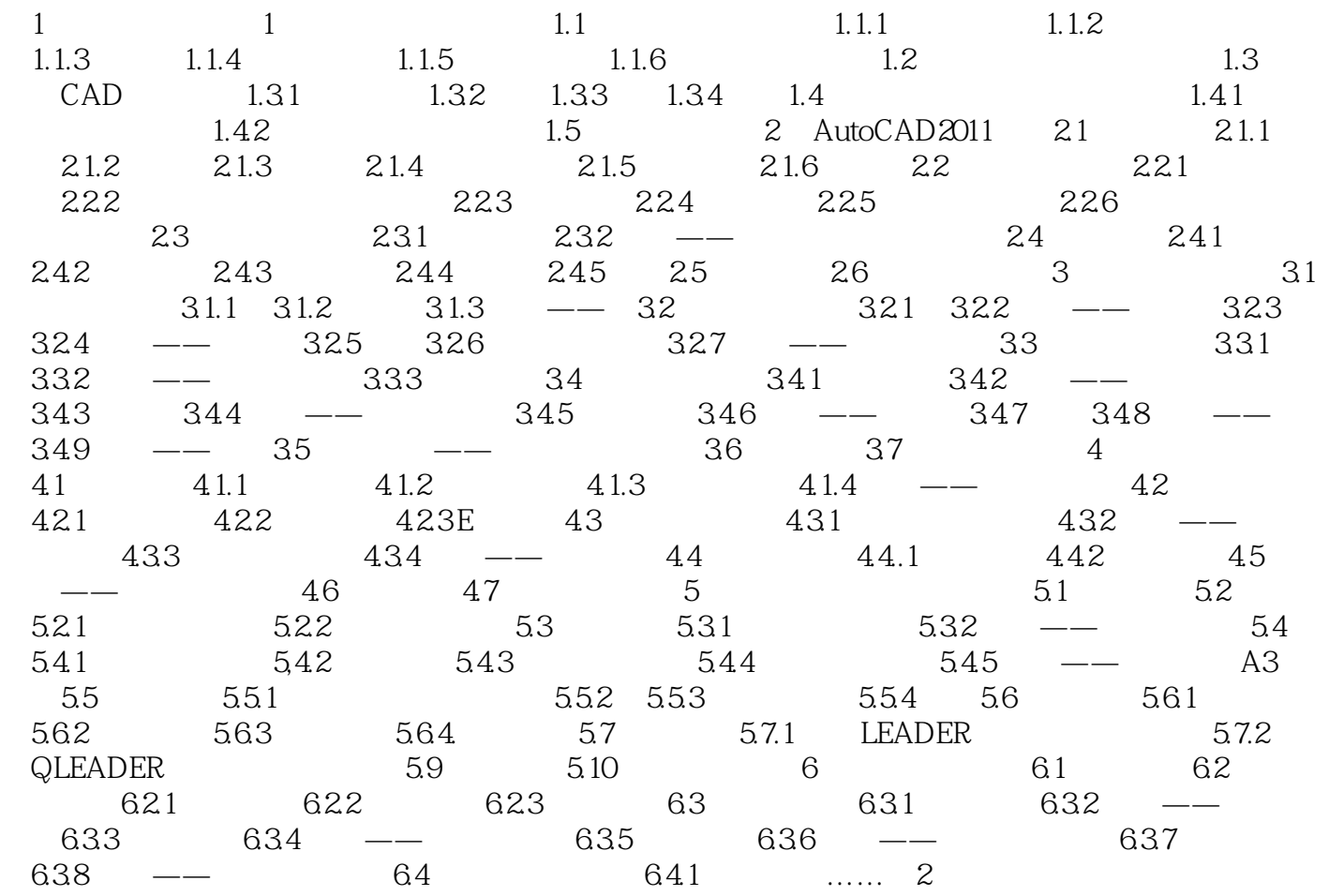

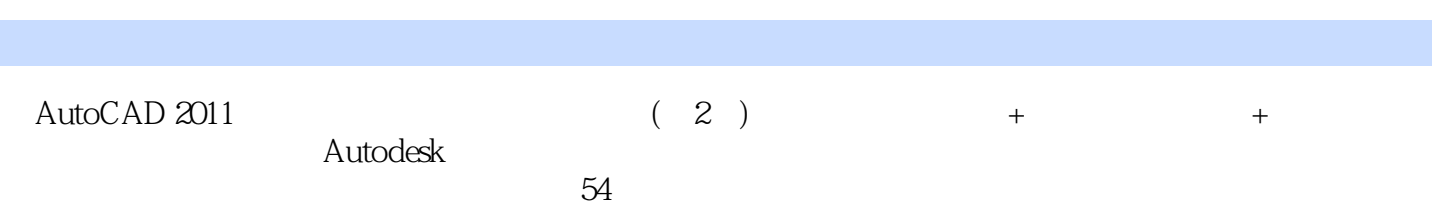

本站所提供下载的PDF图书仅提供预览和简介,请支持正版图书。

:www.tushu000.com